# The New Senior Secondary Curriculum for Sierra Leone

**Subject Syllabus for Computer Literacy Subject stream: Sciences and Technologies** 

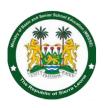

This subject syllabus is based on the National Curriculum Framework for Senior Secondary Education. It was prepared by national curriculum specialists and subject experts.

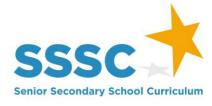

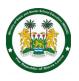

# **Curriculum Elements for Computer Literacy - an everyday subject**

# **Subject Definition**

In the Sierra Leone context, *computer literacy* can be *defined* as familiarity with, understanding of, and ability to use computers and related technology efficiently. It ranges from learning the basics of how computers work and developing the practical competencies to use computers for different purposes. In particular the subject covers competent use of the main computer applications, including: Word processing, spreadsheets, and PowerPoint. Learning to use computers in the office includes understanding how computer works and operates. Computer Literacy differs from computer science and computer programing which deal with the design and coding of computer programs. Every senior secondary school student should have the opportunity to take this Everyday Subject as a form of "literacy" in the 21st century and to later become functional professionals in our modern world.

# Rationale for the Inclusion of Computer Literacy in the Senior Secondary School Curriculum

- a) Many countries, especially in the developed world have put in place major initiatives for a national computer literate society.
- b) Computer literacy projects have great initiative in many countries because they conform to general political and economic needs of those countries' public and private organizations.
- c) Compute literacy cognitive computing aspect enables students to have the ability of higher order thinking and problem-solving skills.
- d) Computer literacy for high school students effectuate deepening of critical thinking as they empower students to grasp abstract ideas that is very applicable in today's workspace.
- e) Computer literacy like its parent discipline computer science encourages collaborative learning, sharpens interpersonal skills, teaches active listening and how to draft eloquent reports.
- f) In the late 1970 and early 1980s, the game industry grew quite rapidly and helped to popularize computing, coding and gaming in the United Kingdom and Europe.
- g) The initiative by the British to educate a slew of computer coders in schools and at home spawn the successful development of mass market PCs in England and in Europe in the 1990s.
- h) Thus, in 2012, Computer Literacy Project was established in schools to prepare students to acquire skills in information technology and computer science and thus proffer their marketability.
- In today's job market, computer illiteracy severely limits employment while having basic computer skills open up many opportunities and privileges.

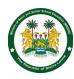

# **General Learning Outcomes (Broad Goals)**

- a) Students acquire the ability and skills necessary to operate a computer and its peripherals.
- b) A computer literate person can write and modify text, troubleshoot minor computer operating issues, and organize and analyse information on a computer.
- c) Learning about computers is a worthwhile experience in and of itself as it is useful productivity tools for other academic work as well as in offices and industries.
- d) The Information technology and digital revolution has made computer literacy essential in the workplace.
- e) By studying computer literacy in high school, learners can discover more computer functions that are very useful in the job market.
- f) The World Economic Forum found that only twenty five percent of citizens in the underdeveloped world which include Africa know how to use a computer. Only thirty percent of users pass as moderate to strong computer users. Studying computer literacy in high school would provide students with employable skills in a modern society.
- g) A computer literate workforce increases work performance.
- h) Computer literacy is essential in the workplace as it improves communication interpersonal skills.
- i) The need for computer literacy is that computers is in use so extensively today and is expected to be pervasive in the workplace of the future.
- j) Great computer skills which usually list computer literacy as a prerequisite means that you as a graduate can perform tasks that may position you above competing candidates.
- k) Computer literacy and tech skills have proven to be uttermost important for entrepreneurships as the business world goes digital.
- I) Being computer literate creates space for new ideas, enables self-confidence and helps to be innovative.
- m) Computer literacy is well involved in communication, which plays an essential role in the business world both interpersonally and electronically.
- n) It has become imperative for every student to possess computer skills which endorses them with the norms and algorithms of the business world.
- o) Students with computer literacy background would have mastered word processing, spreadsheet programs, and retrieving and sharing information on a computer through the world wide web.
- p) Being computer literate enables you to use the computer to do personnel/business letters, view information on Internet (the web), sending mails, using internet banking services etc.
- q) Small business owners and those who work with organization will be able to create their simple websites without having to spend money.

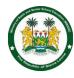

# **Subject Description**

The course covers basic digital technology, word processing, spreadsheet, presentation, and web authoring.

### **Learning Computer Basics**

- Computer system
- Central processing unit
- Input / Output unit
- Computer application
- Operating computer using graphics user interface (GUI)

### **Understanding Word Processing**

- Working with Word documents
- Understanding the basics of word processing
- Creating document
- Editing document
- Formatting
- Doing spell check

# **Understanding Presentation**

- Using application
- Developing a presentation
- Graphical objects
- Prepare outputs

# **Understanding Databases**

- Using application tables
- Retrieving information
- Objects

## **Advancing Word Processing**

- Advance word processing
- Formatting
- Referencing
- Enhance productivity
- Collaborative editing
- Prepare outputs

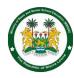

#### **Understand Advanced Presentation**

- Using Application
- Developing a presentation
- Graphical Objects
- Prepare Outputs

## **Understanding Databases**

- Using application tables
- Retrieving information
- Objects

## **Advance Spreadsheet**

- Formatting
- Functions and formulas
- Charts
- Analysis
- Validating and auditing
- Collaborative editing

#### **Web Editing**

- What is the internet?
- Creating websites with HTML
- CSS
- Web Hosting
- Using word

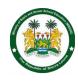

# Structure of the Syllabus Over the Three Year Senior Secondary Cycle

It must be noted that rapid changes in technology make it necessary to visit computer literacy curriculum quite often.

| SSS                                                                                                    | 1                                                                                                    | SSS 2                                                                                                    | SSS 3                                                                                                    |
|----------------------------------------------------------------------------------------------------|----------------------------------------------------------------------------------------------------|----------------------------------------------------------------------------------------------------|----------------------------------------------------------------------------------------------------|
| and software  Computer Systems  Computer har  Power Supply  Overview on a systems  Application so  Concept of co and informatio  viewing inform (the web)  sending mails banking service  Word Processing  Working with the Understanding word processis  Creating documents of the computer of the computer o | Text rapp  Find and  Paragrap  Multiple Level Li  Textbook  Apply and numberin  Macros  Index ent  Macros  Textbook  Apply and numberin  Table of o Index ent  Macros  Textbook  Apply aut Record a Record a Run a ma Reference  Templates  Using fiel forms  Using tent  Record a Record a Run a ma Reference  Templates  Using fiel forms  Apply aut Record a Run a ma Record a Run a ma Record a | st d modify outline g in multi-level lists contents ry and bookmarks  omatic text formatting simple Macro acro ing ds Create and modifies hplates d edit hyperlinks omatic text formatting simple Macro acro acro ing ds Create and modifies hplates d edit hyperlinks omatic text formatting simple Macro acro acro acro acro acro acro acro | Understanding basic networking concept     View the internet as a network of computers which spans the entire world     Understand the role of servers in the internet network of computers  How does the Browser Work?     Textbook     Understanding how web browsers work?     How browsers make requests to servers hosting requested websites and get back different content based on requests     Learn about HTML, a datatype returned by web servers to our computers |

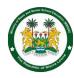

|        | <ul><li>Mail merge</li><li>Learn how to merge mailing<br/>lists with letters or documents</li></ul>                                                                                                    |                                                                                                    |                                                                                                    |
|--------|----------------------------------------------------------------------------------------------------|----------------------------------------------------------------------------------------------------|----------------------------------------------------------------------------------------------------|
| Term 2 | <ul> <li>Understanding Presentation</li> <li>Textbook</li> <li>Using presentation default template</li> <li>Understanding presentation views</li> <li>Good practice in creating slide contents</li> <li>Formatting text</li> </ul> Manipulation of Objects <ul> <li>Understanding lists and tables</li> <li>Understanding charts</li> <li>Manipulation of objects</li> <li>Understanding</li> <li>grouping and arrangement</li> <li>Presentations slide transitions</li> </ul> Animation <ul> <li>Animation effects</li> <li>Hide show slides</li> <li>Spell check</li> <li>Print</li> <li>Slide show</li> </ul> | <ul> <li>Understand how to prepare a presentation based for a</li> <li>particular audience and environment.</li> <li>Learn how to design the content and layout.</li> <li>Insert and edit slide master</li> <li>Using Templates         <ul> <li>Using templates based on theme</li> <li>Learn how to format drawn objects</li> <li>Learn how to select and use chats</li> <li>Learn how to use diagrams in your presentation</li> <li>Learn how to change custom animation and in a slide</li> </ul> </li> <li>Hyperlink         <ul> <li>Learn how to insert, edit and remove hyperlink and buttons</li> <li>Learn the two ways of embedding data into an impress presentation</li> <li>Learn how to merge two presentations by adding one to another</li> <li>Learn slide show control</li> <li>Learn how to add, erase pen annotations during a slide show</li> </ul> </li> </ul> | <ul> <li>Web Pages <ul> <li>Understand basic HTML</li> <li>Learn how to add links and images to our web page</li> <li>Learn how to navigate between web pages</li> </ul> </li> <li>CSS in Building Websites <ul> <li>Learn about CSS in building websites.</li> <li>Understanding CSS as a list of rules which tells the browser how to display to display our HTML</li> </ul> </li> <li>CSS Styles <ul> <li>Learn new CSS styles</li> <li>Learn CSS styles for positioning the webpage</li> <li>Learn how to load external CSS files using tags</li> </ul> </li> </ul> |
| Term 3 | <ul> <li>Introduction to Internet</li> <li>WWW and Web browsers</li> <li>Basic of computer networks</li> <li>LAN, WAN; concept of internet</li> <li>Applications of internet</li> </ul>                                                                                                    | <ul> <li>Advance Spread Sheet</li> <li>Mathematical functions</li> <li>Statistical functions</li> <li>Financial functions</li> <li>Lookup functions</li> </ul>                                                                                                    | <ul> <li>Web Hosting</li> <li>Learn the basics of web hosting</li> <li>Understand better, how servers create the responses to requests form browsers</li> </ul>                                                                                                    |

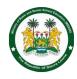

- Connecting to internet
- internet service providers (ISP)
- Knowing the Internet
- Basics of internet connectivity related troubleshooting

#### World Wide Web (WWW)

- World Wide Web; Web browsing software
- Search engines
- Understanding URL
- Domain name IP address
- Using governance website

#### **Understanding Databases**

- Introduction to spreadsheets
- Open spreadsheet
- Understand glossary of terms using queries
- Common database tasks
- Using forms

#### Reports

- Database reports
- Grouping reports
- Presenting specific fields
- Understand database reports, headers, and footers
- Learning how to export to spreadsheet or text

- Database functions
- Nested functions

#### Customization

- Using pivot tables
- Learning how to create customized lists and perform custom sorts
- Filters
- Learning to use sub-totalling features
- Using Scenarios
- Validation
- Auditing
- Trace precedent, dependent cells
- Using comments and notes in your spread sheet

#### **Collaborative Editing**

- Run a macro
- Collaborative editing
- Learn how to format changes using past special
- Use spreadsheet based on existing templates
- Using hyperlinks
- Linking data between different sheets within spreadsheets
- Automation Learning to use security by adding and removing password protestation to open and modify a spreadsheet

 Learning how to choose the correct web host for your need

#### **Dynamic Name Server (DNS)**

- Textbook
- DNS and domain names Understand the DNS "Domain name system"
- Understand better how web addresses work on the internet
- How computers know how to find the correct server when you type it in

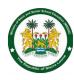

# **Teaching Syllabus**

| Topic/Theme/Unit                                                                                                    | Expected learning outcomes                                                                                                    | Recommended teaching methods                                                                                                  | Suggested resources                                                                                                    | Assessment of<br>learning outcomes                                                                                                    |
|----------------------------------------------------------------------------------------------------|----------------------------------------------------------------------------------------------------|----------------------------------------------------------------------------------------------------|----------------------------------------------------------------------------------------------------|----------------------------------------------------------------------------------------------------|
| Learning Computer Basics                                                                                                    | At the end of this topic, students are expected to have learned about computer hardware and software systems. They should be able to setup and operate a computer in the absence of an IT specialist. | The course will take the form of:  • Lecture format and structured lab • Hands on. Structure lab experience                   | <ul> <li>Textbook</li> <li>Picture and chart</li> <li>Computers</li> <li>Overhead projector with white board+</li> <li>Internet access</li> <li>Software packages</li> </ul> | Students are expected to be able to:  • Identify the basic part of a computer, memory, impute output units, peripherals and describe their functions • Name types of operating Systems • Setup a computer system • Connect keyboard, mouse, monitor and printer to CPU • Checking power supply |
| <ul> <li>Word Processing</li> <li>Word processing</li> <li>Formatting</li> <li>Referencing</li> <li>Enhanced productivity</li> <li>Prepare outputs</li> </ul> | Students will be able to:  Open and close documents Create and manipulate text Format text Set up and manage tables                                                                                   | The course will take the form of lecture and lab format.  • Setting up and manipulating folders • Witting and editing letters | <ul> <li>Textbook (to be determined)</li> <li>Picture and chart</li> <li>Computer and internet availability</li> </ul>                                                       | <ul> <li>Students will be tested on creating folders, writing, and formatting a word document</li> <li>Creating a folder</li> </ul>                                                                                                    |

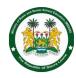

|                                                                                                    | <ul> <li>Run a spell check</li> <li>Use language setting and thesaurus</li> <li>Print a word document</li> </ul>                                                                                | Writing and editing compositions                                                                                                    |                                                                                                    | <ul> <li>Storing the document in the folder</li> <li>Retrieving the document for printing</li> </ul>                                                                                                    |
|----------------------------------------------------------------------------------------------------|----------------------------------------------------------------------------------------------------|----------------------------------------------------------------------------------------------------|----------------------------------------------------------------------------------------------------|----------------------------------------------------------------------------------------------------|
| Introduction to Internet Browse the web and compare different web hosts and the types of services they offer.                                                                                                    | Students will be able to:  Access the Web Explain the web hosting Explain how to choose the correct web host for your needs Use internet services as a source of information as a research tool | The methodology:  • The course will take lecture format and structured lab  • Hands on in surfing the internet                                                      | <ul> <li>Textbook (to be determined)</li> <li>Picture and chart</li> <li>Computer and Internet availability</li> </ul>           | Students would be required to use the web to do research on some major assignment or project given by another class subject Students will be assessed on:  • Various search engines  • How to use the smart phones as a powerful tool for research and finding solutions to problems |
| <ul> <li>Understanding Databases</li> <li>Using application tables</li> <li>Retrieving information</li> <li>Objects</li> <li>Open data bases</li> <li>Understand glossary of terms using queries</li> <li>Common database tasks</li> <li>Using forms</li> </ul> | Students will be able to:  Set up a simple spreadsheet  Use terminologies about spreadsheets  Open an existing database                                                                         | The course will take the form of lecture and lab format in working with spreadsheets.  • Opening and existing database • Manage and update a shop's stock inventory | <ul> <li>Textbook</li> <li>Picture and chart</li> <li>Computers</li> <li>Overhead projector</li> <li>Software package</li> </ul> | Students should be able to show clear understanding of how to:  • Keep records of employees for small business • Do basic accounting for small business                                                                                                    |

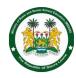

|                                                                                                    | <ul><li>Perform common database tasks</li><li>Use forms</li></ul>                                                                                                    |                                                                                                    |                                                                                                    |                                                                                                    |
|----------------------------------------------------------------------------------------------------|----------------------------------------------------------------------------------------------------|----------------------------------------------------------------------------------------------------|----------------------------------------------------------------------------------------------------|----------------------------------------------------------------------------------------------------|
| <ul> <li>Advancing Word Processing</li> <li>Advance word processing</li> <li>Formatting</li> <li>Referencing</li> <li>Enhance productivity</li> <li>Collaborative editing</li> <li>Prepare outputs</li> </ul>                                                                                                    | Students will be able to:  • Use variety of fields in a document • Write reports on research projects done in some other class                                                                                                | The course will take lecture format and structured lab. Hands on include:  • Using templates • Writing exercises • Writing reports on projects done in classes | <ul> <li>Textbook</li> <li>Picture and chart</li> <li>Computers</li> <li>Overhead projector</li> <li>Software package</li> </ul> | Students are expected to  Open a report in design view and add test to a header and footer  Do a detailed report on a novel last read |
| <ul> <li>Understand Presentation</li> <li>Presentation planning</li> <li>Slide Masters and Templates</li> <li>Graphical objects</li> <li>Charts and diagrams</li> <li>Multimedia</li> <li>Using Application</li> <li>Developing a presentation</li> <li>Graphical</li> <li>Objects</li> <li>Presentation planning</li> <li>Slide Masters and Templates</li> <li>Multimedia</li> <li>Managing presentations</li> </ul> | Students will be able to:  • Use notes to provide a convenient way to create reminders or add extra information to slides for a smooth presentation • Make a presentation to impress their audience. • Enhancing productivity | The methodology The course will take lecture format and structured lab. Hands on include:  • Managing presentations • Graphical objects • Charts and Diagrams  | <ul> <li>Textbook</li> <li>Picture and chart</li> <li>Computers</li> <li>Overhead projector</li> <li>Software package</li> </ul> | Students should be able to show clear understanding of and create the following presentation:                                         |

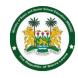

|                                                                                                    |                                                                                                    |                                                                                                    |                                                                                                    | <ul> <li>Save some<br/>specified slide<br/>as a file format:<br/>gif, jpeg, bmp</li> </ul>                                                                                                    |
|----------------------------------------------------------------------------------------------------|----------------------------------------------------------------------------------------------------|----------------------------------------------------------------------------------------------------|----------------------------------------------------------------------------------------------------|----------------------------------------------------------------------------------------------------|
| <ul> <li>Advance Spreadsheet</li> <li>Formatting</li> <li>Functions and formulas</li> <li>Charts</li> <li>Analysis.</li> <li>Validating and auditing</li> <li>Enhance productivity</li> <li>Collaborative editing</li> </ul> | Students will be able to:  Manage and update a shop's stock inventory  Manage and update an airline booking system  Open data bases  Understand glossary of terms using queries  Database reports Grouping reports Presenting specific fields | The teaching methods will include will use lecture to show how to  • Open a table or query output in a spreadsheet for exporting • Open a report in design view and add test to a header and footer • Open a table or query output in a spreadsheet for exporting | <ul> <li>Textbook</li> <li>Picture and chart</li> <li>Computers</li> <li>Overhead projector</li> <li>Software package</li> </ul> | Students should be able to demonstrate full understanding of how to:  • Keep proper inventory for small business • Demonstrate mastery by setting up: • Open a table or query output in a spreadsheet for exporting • Database for employees • Inventory system for small business • payroll system for a small business |